Муниципальное казенное общеобразовательное учреждение Кулижниковская средняя общеобразовательная школа

PACCMOTPEHO на педагогическом совете Кулижниковская СОШ

Протокол №1 от 30" 082022 г

СОГЛАСОВАНО заместитель директора по BL Веретенникова Е.П. Протокол №1 от "30" 08 2022 г.

**УТВЕРЖДЕНО** директор reex Троцкая Н.В. Приказ № 65-О от "31" 082022 г.

## КАЛЕНДАРНО - ТЕМАТИЧЕСКОЕ ПЛАНИРОВАНИЕ НА 2022 - 2023 УЧЕБНЫЙ ГОД

Предмет Информатика и ИКТ Классы 7 класс | Класс | Количество часов в неделю 1, в год 34 Уровень базовый<br>Учитель: Савкина Галина Александровна, учитель

Календарно-тема ическое планирование составлено в соответствие с рабочей программой по информатики 7 класса, утвержденной приказом № 62-О от 31.08.2022 г.

 $\mathbf{1}$ 

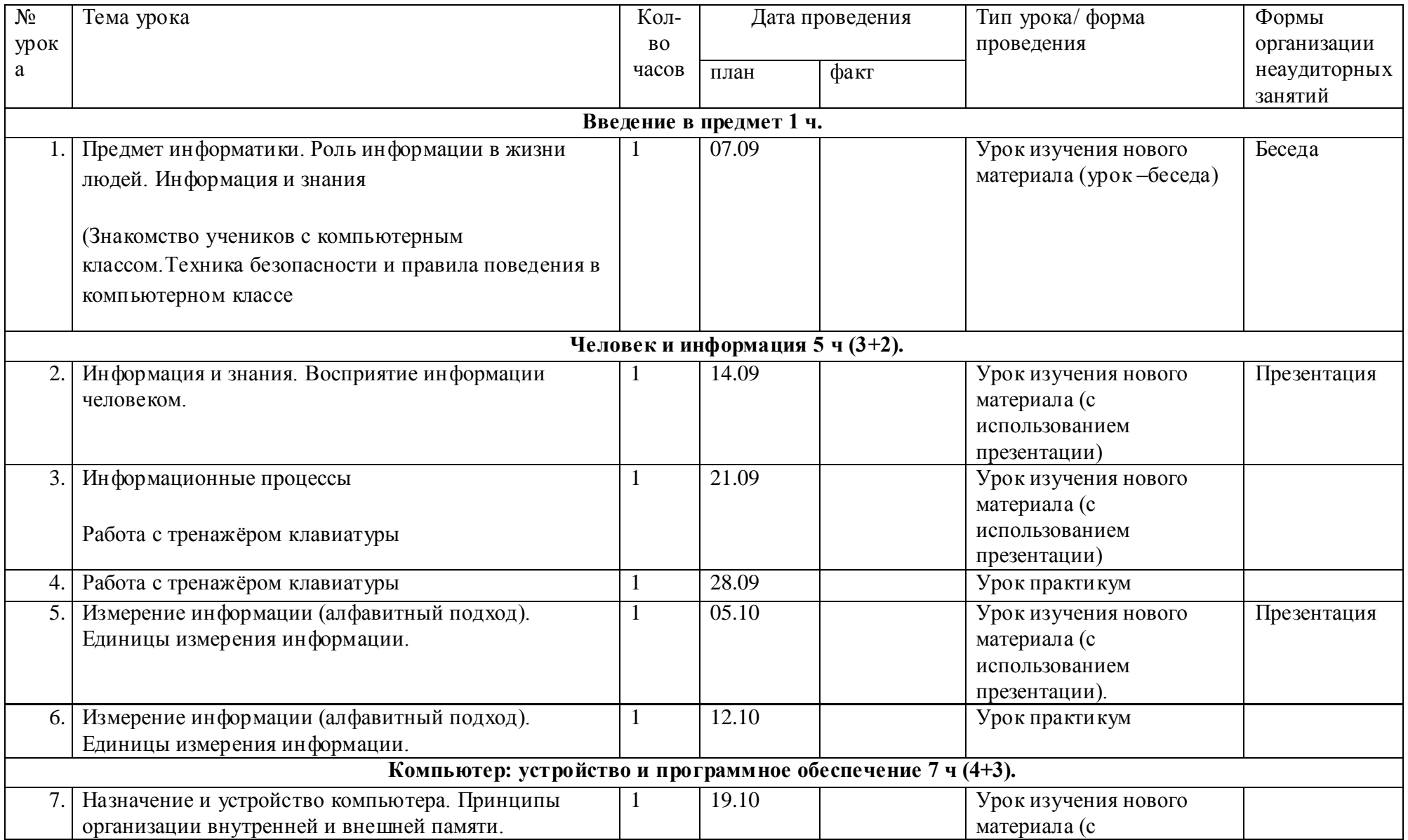

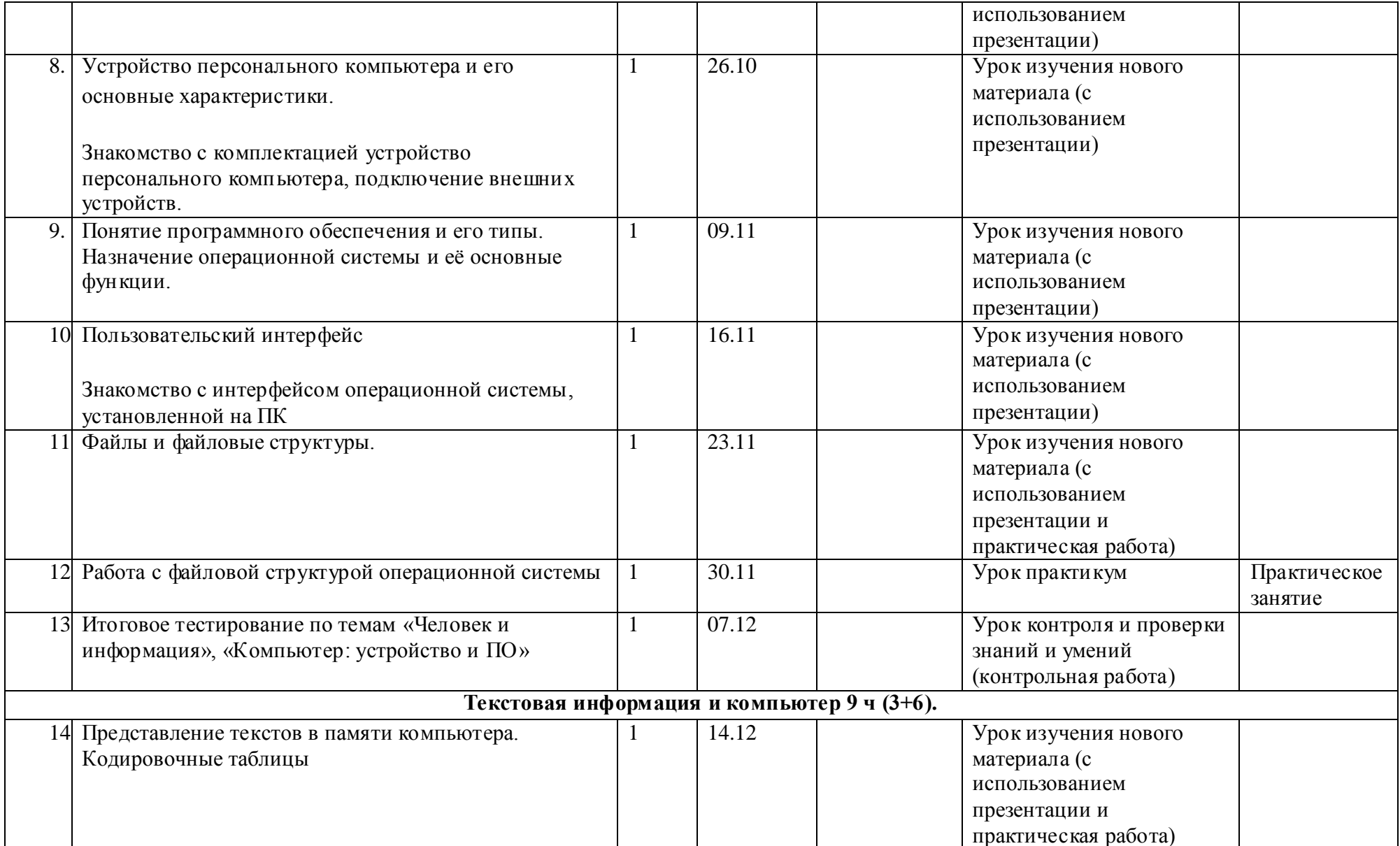

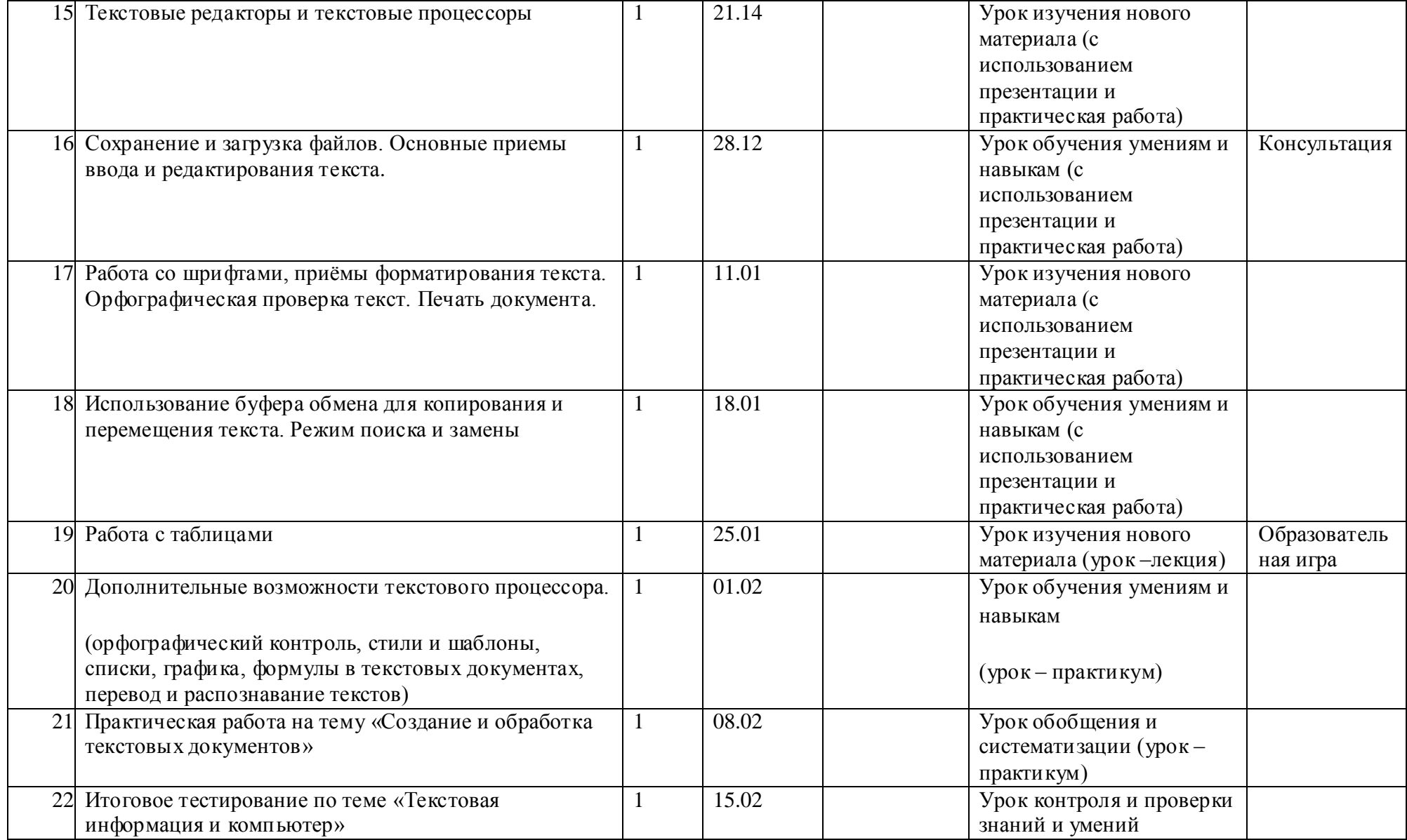

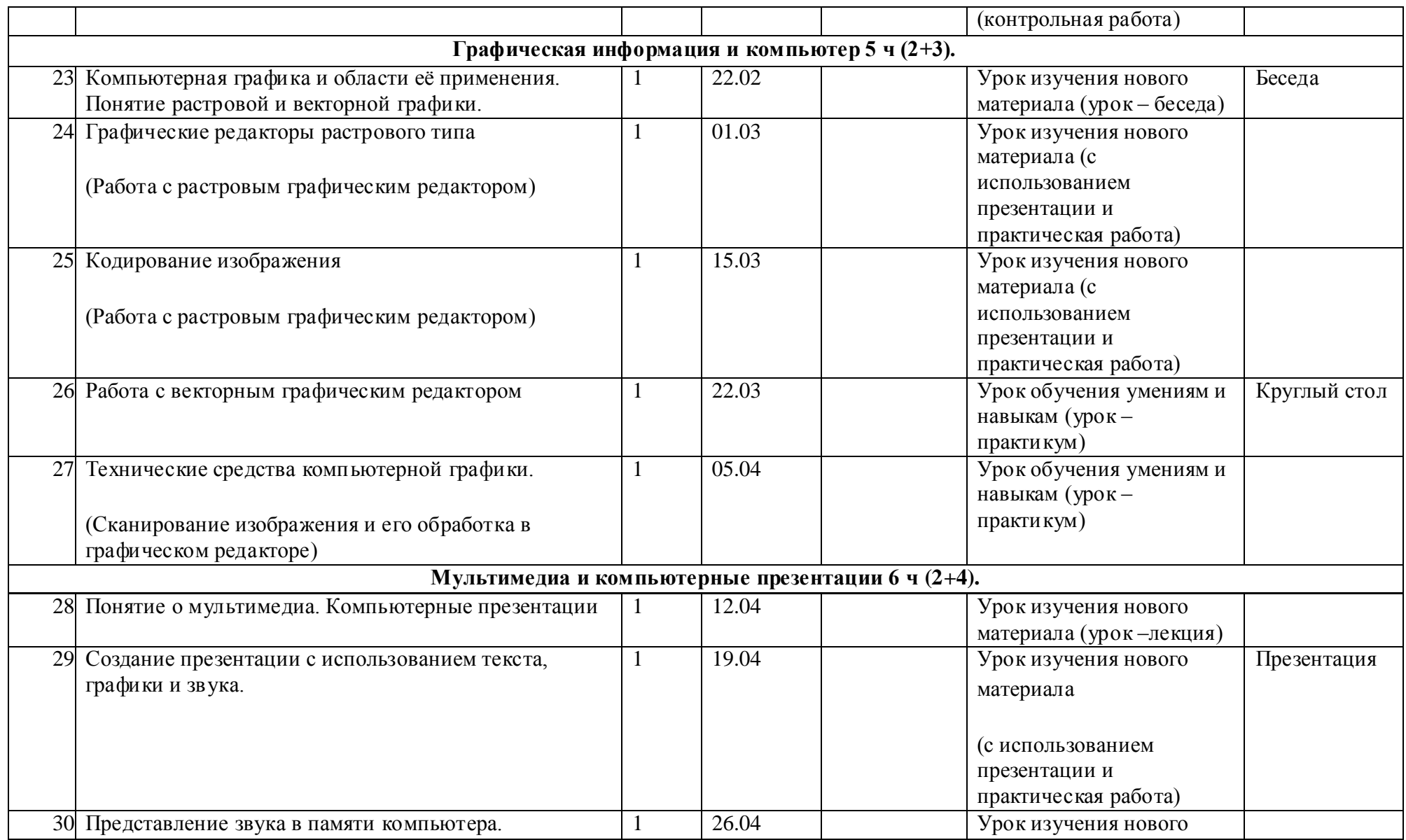

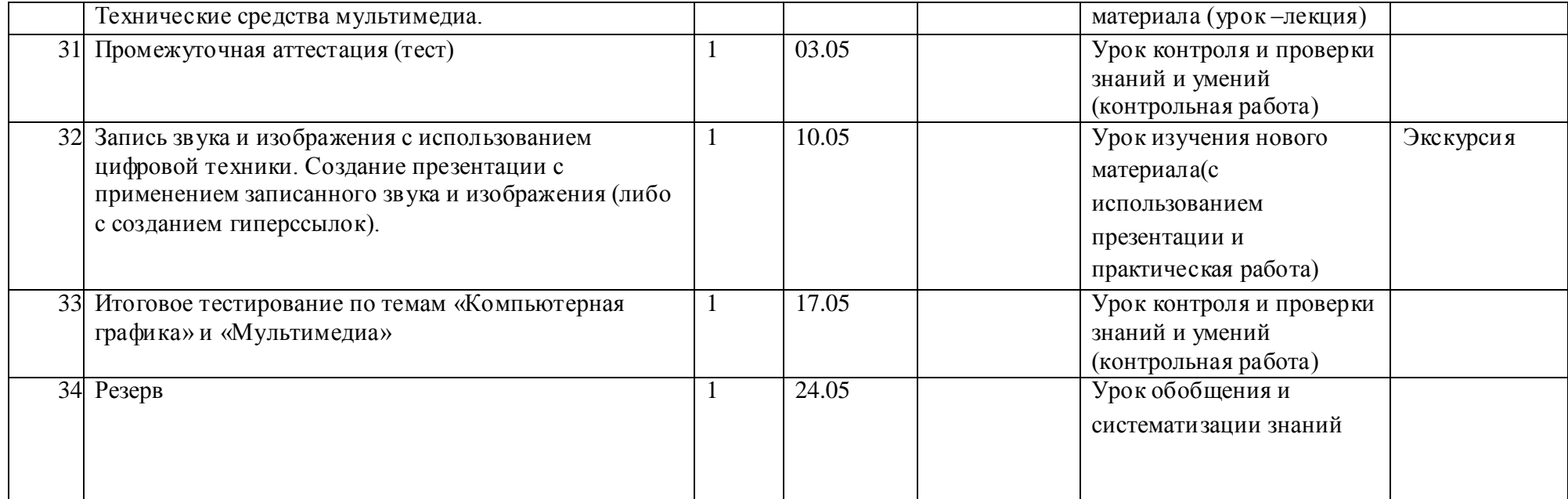

Лист корректировки календарно-тематического планирования по предмету «\_\_\_\_\_\_\_\_\_\_\_\_» \_\_\_\_\_\_\_ класса учителя (ФИО учителя)

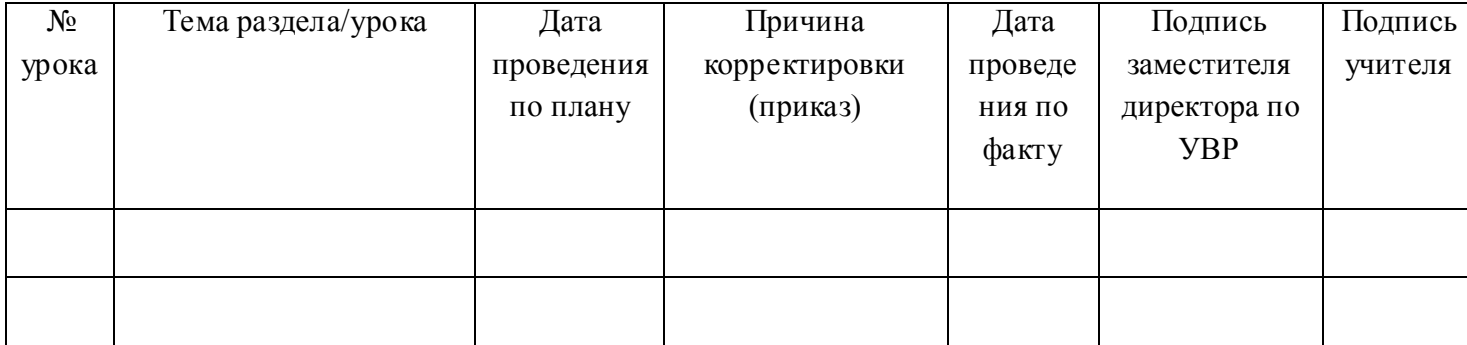